## Campus IPv6 connection – Campus IPv6 deployment

Campus Address allocation, Topology Issues János Mohácsi NIIF/HUNGARNET

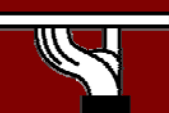

### Copy …Rights

- • *This slide set is the ownership of the 6DISS project via its partners*
- $\bullet$  *The Powerpoint version of this material may be reused and modified only with written authorization*
- $\bullet$ *Using part of this material must mention 6DISS courtesy*
- $\bullet$ *PDF files are available from www.6diss.org*

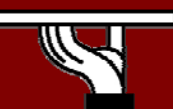

## Contributions

- • Main authors
	- – János Mohácsi, NIIF/HUNGARNET - **Hungary**
- •**Contributors** 
	- –Jérôme Durand, Renater, France
	- – Tim Chown, University of Southampton, Great-Brittain

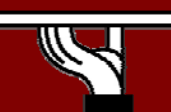

## Various Campus transition approaches

- Tunneling ("connecting IPv6 clouds")
	- IPv6 packet is data payload of IPv4 packet/or MPLS frames
- Translation methods ("IPv4<->IPv6 services")
	- Layer 3: Rewriting IP header information (NAT-PT)
	- Layer 4: Rewriting TCP headers
	- Layer 7: Application layer gateways (ALGs)
- Dual Stack

use

- Servers/clients speaking both protocols
- Application/service can select either protocol to

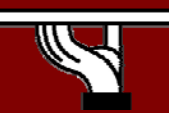

## Benefits of dual-stack deployment

- • By deploying dual-stack, you can test IPv6-only devices/services without disrupting IPv4 connectivity
- • Dual stack IPv6 + IPv4 NAT: legacy IPv4 applications (email, www) can be used next to new IPv6 applications (p2p, home networking, …)
	- IPv6 offers the next generation of applications

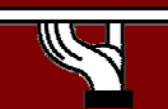

## Campus deployment plan /1

- Obtain global IPv6 address space from your ISP
	- NRENs usually has a /32 prefix from RIPE NCC/RIRs
	- A university will get a /48 prefix from NRENs
- Obtain external connectivity
	- You can do dual-stack connectivity
	- Many universities will use tunnel to to get IPv6 service
		- in this case be sure that nobody can abuse your tunnel use filtering

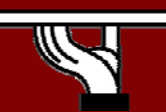

## Campus deployment plan /2

#### • Internal deployment

- Determine an IPv6 firewall/security policy
- Develop an IPv6 address plan for your site
- Determine address management policy (RA/DHCPv6?)
- Migrate to dual-stack infrastructure on the wire
	- Network links become IPv6 enabled
- Enable IPv6 on host systems (Linux, WinXP, …)
- Enable IPv6 services and applications
	- Starting with DNS

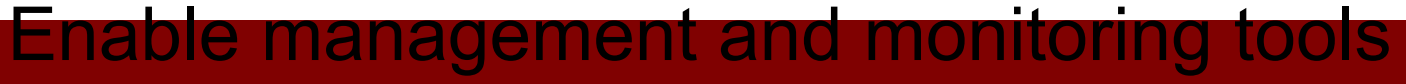

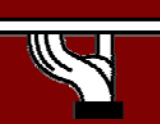

#### •Most sites will receive /48 assignments:

Network address (48 bits) | 16bits EUI host address (64 bits)

#### • 16 bits left for subnetting - what to do with them?

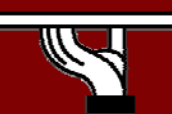

- • Sequentially, e.g.
	- 0000
	- 0001
	- –…
	- FFFF
	- 16 bits = 65535 subnets

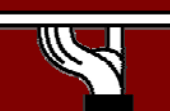

- • 2. Following existing IPv4:
	- Subnets or combinations of nets & subnets, or VLANs, etc., e.g.
	- –152.66.**60**.0/24 003c
	- –152.66.**91**.0/24 005b

–152.66.**156**.0/24 009c

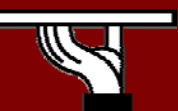

- Topological/aggregating
- • reflecting wiring plants, supernets, large broadcast domains, etc.
	- Main library = 0010/60
		- Floor in library = 001a/64
	- Computing center = 0200/56
		- Student servers = 02c0/64
	- Medical school = c000/52
	- and so on. . .

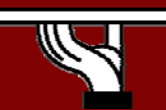

# New Things to Think About

- You can use "all 0s" and "all 1s"! (0000, ffff)
- You're not limited to 254 hosts per subnet!
	- Switch-rich LANs allow for larger broadcast domains (with tiny collision domains), perhaps thousands of hosts/LAN…
- No "secondary subnets" (though >1 address/interface)
- No tiny subnets either (no /30, /31, /32)—plan for what you need for backbone blocks, loopbacks, etc.
- You should use /64 per links!

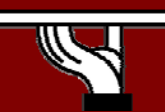

## New Things to Think About

- • Every /64 subnet has far more than enough addresses to contain all of the computers on the planet, and with a /48 you have 65536 of those subnets - use this power wisely!
- • With so many subnets your IGP may end up carrying thousands of routes consider internal topology and aggregation to avoid future problems.

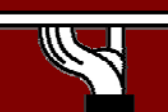

## New Things to Think About

- • Renumbering will likely be a fact of life. Although v6 does make it easier, it still isn't pretty. . .
	- Avoid using numeric addresses at all costs
	- Avoid hard-configured addresses on hosts except for servers (this is very important for DNS servers) – use the feature that you can assign more than one IPv6 address to an interface (IPv6 alias address for servers)
	- Anticipate that changing ISPs will mean renumbering

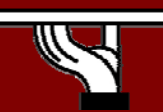

#### Topology Issues

#### V6 in a production network

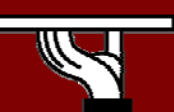

#### Layer-2 Campus -1 Switch

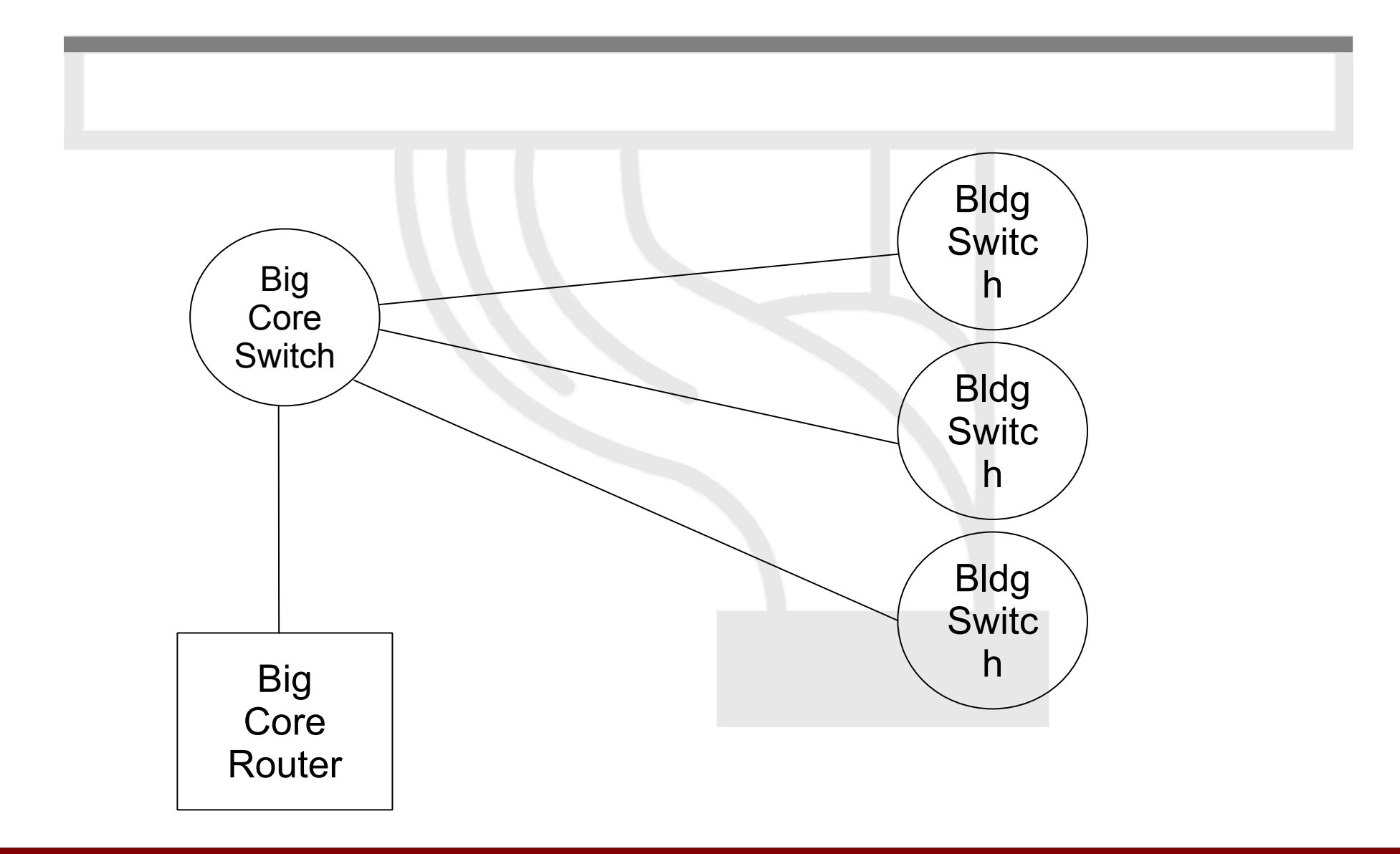

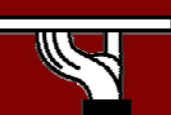

#### Layer-2 Campus - 1 Switch

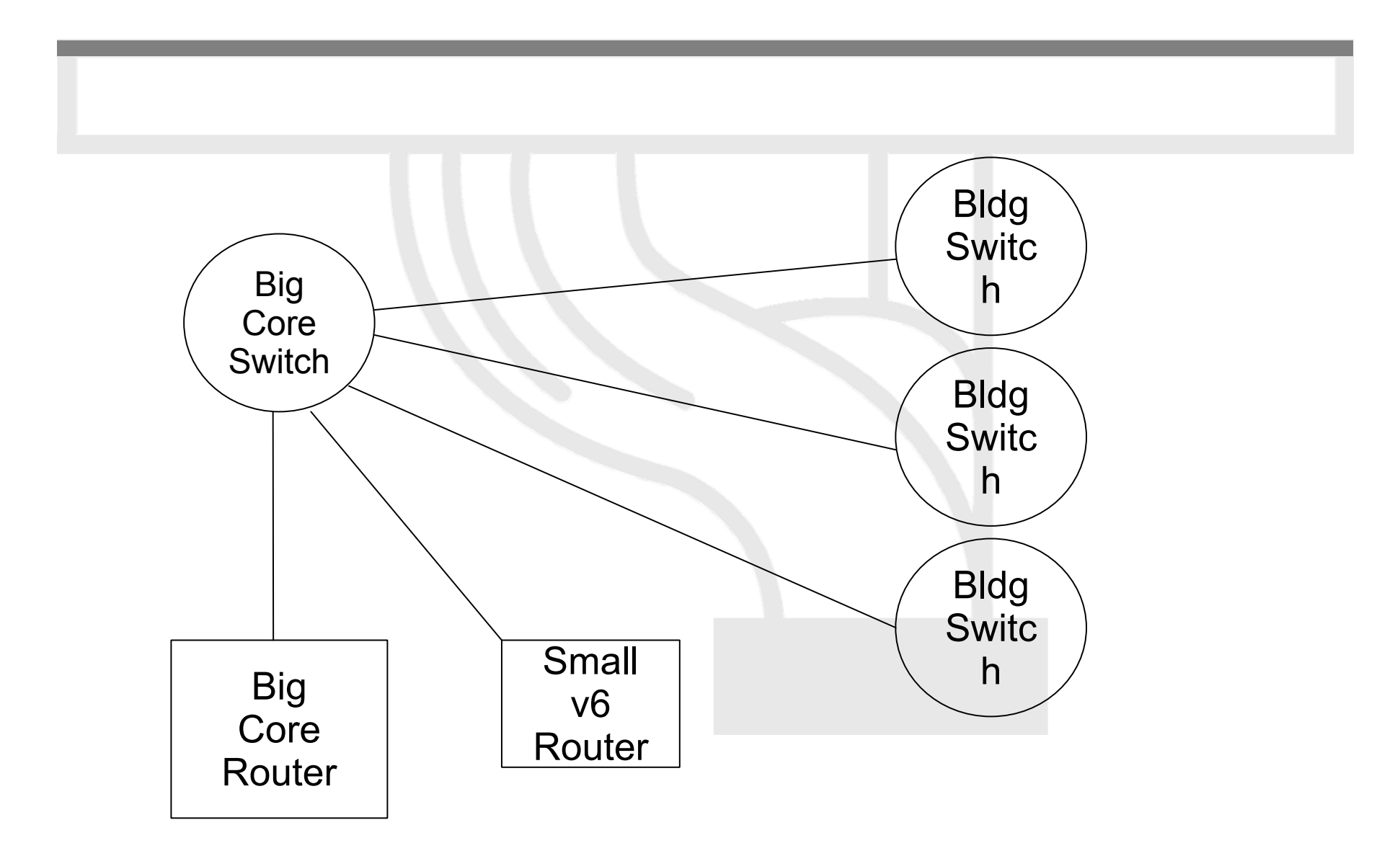

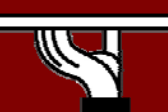

#### Layer-2 Campus Redundant Switches

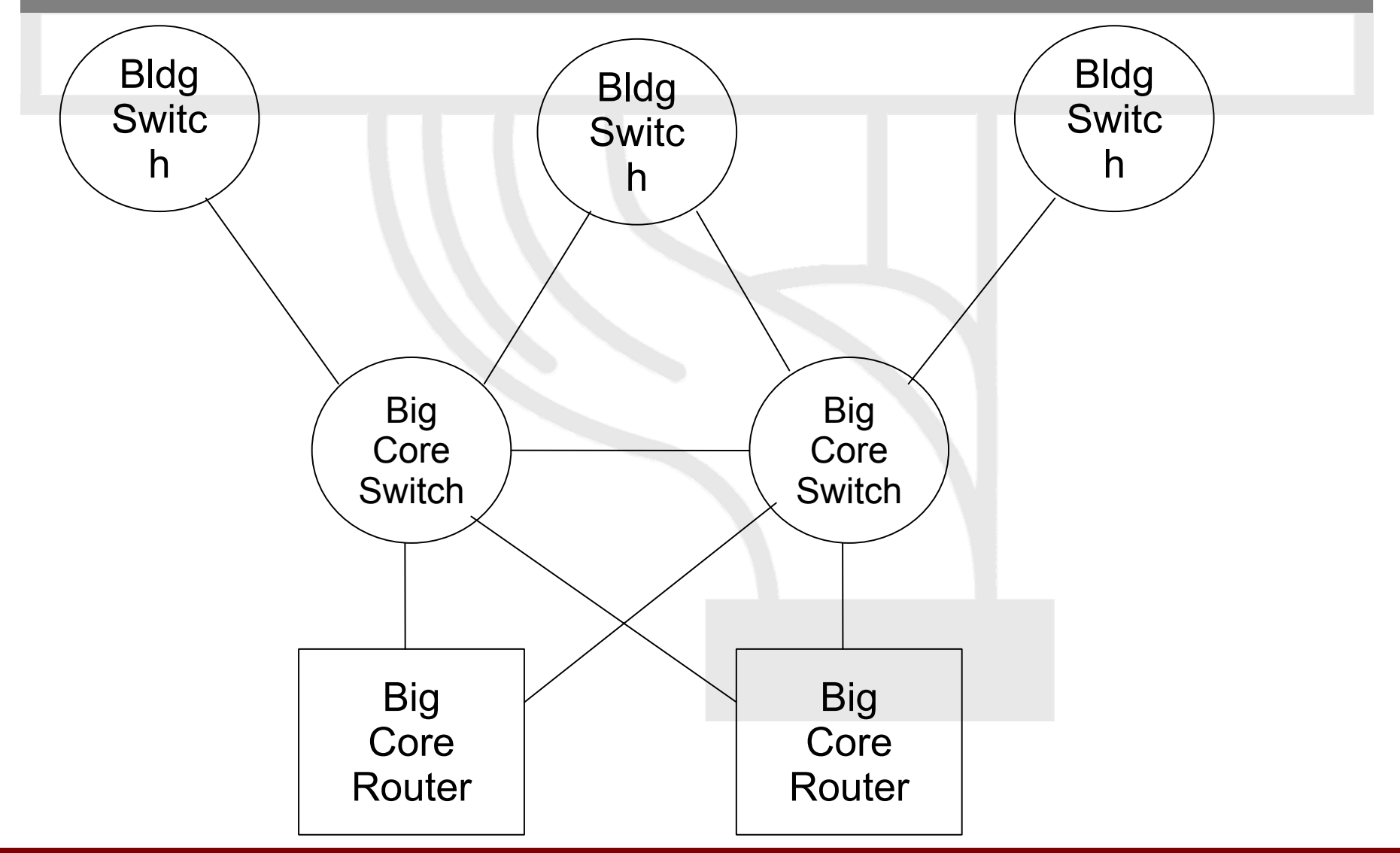

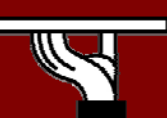

#### Layer-2 Campus Redundant Switches

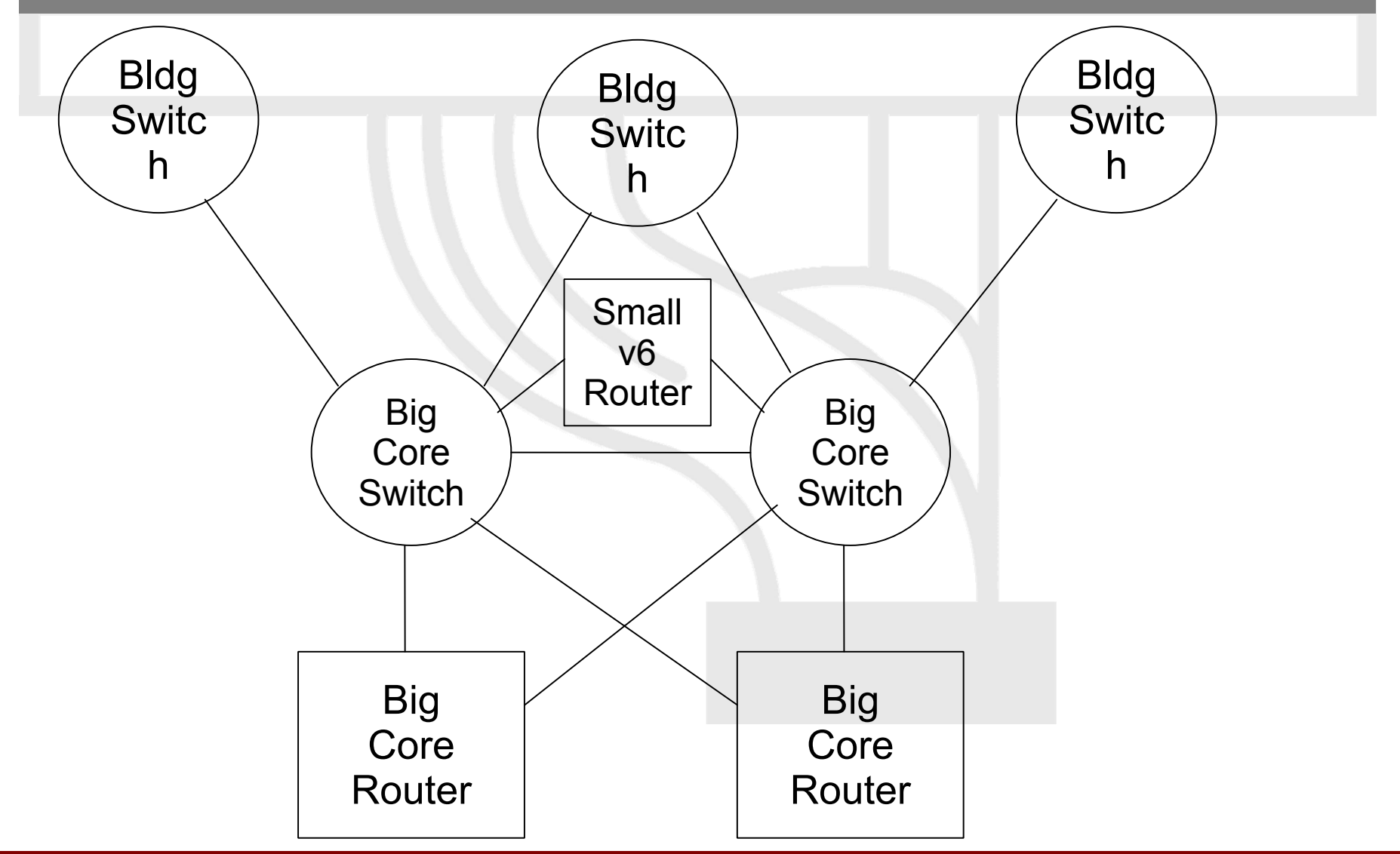

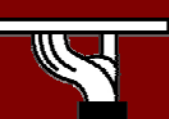

#### Layer-3 Campus

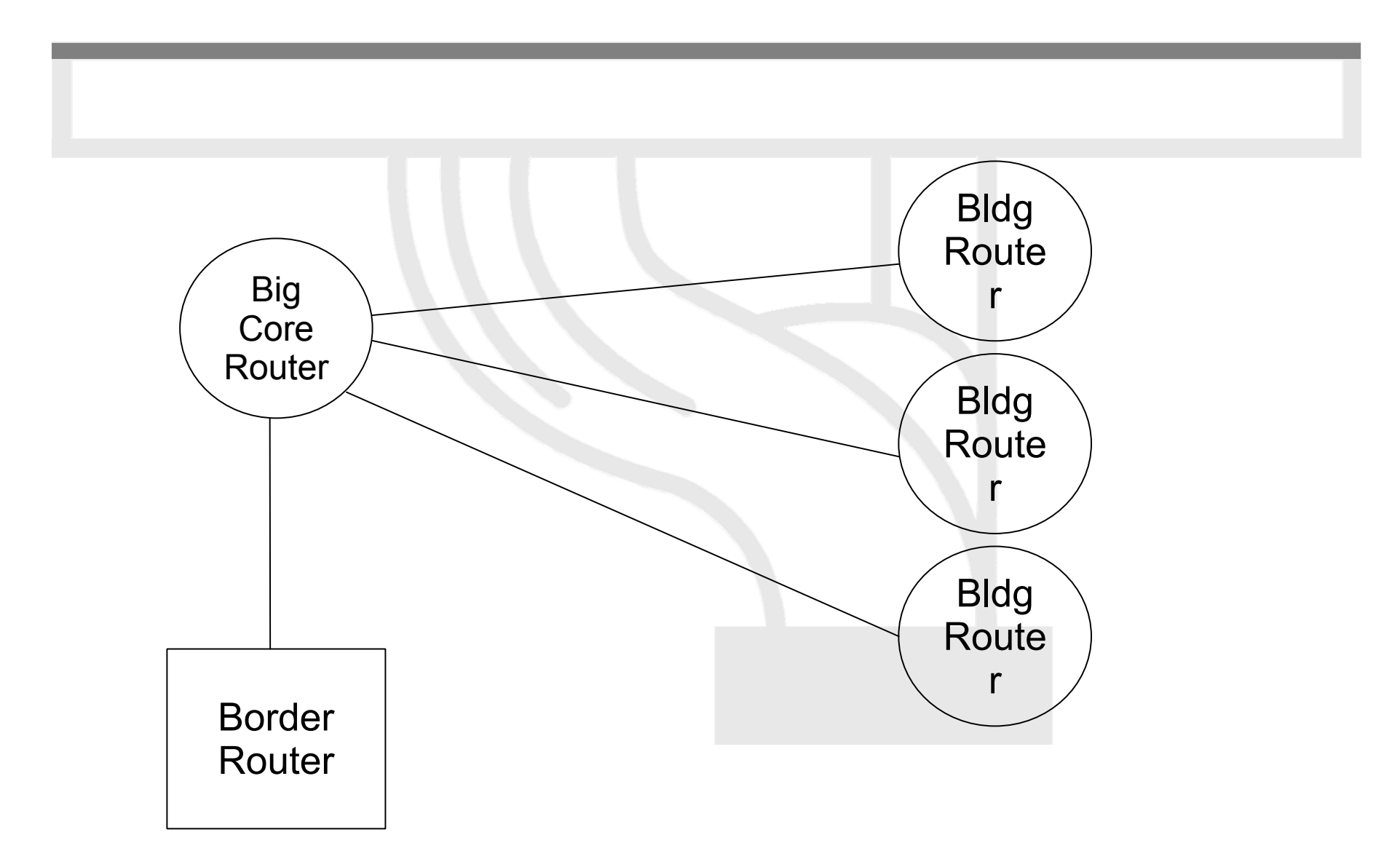

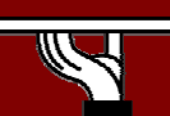

#### Layer-3 Campus

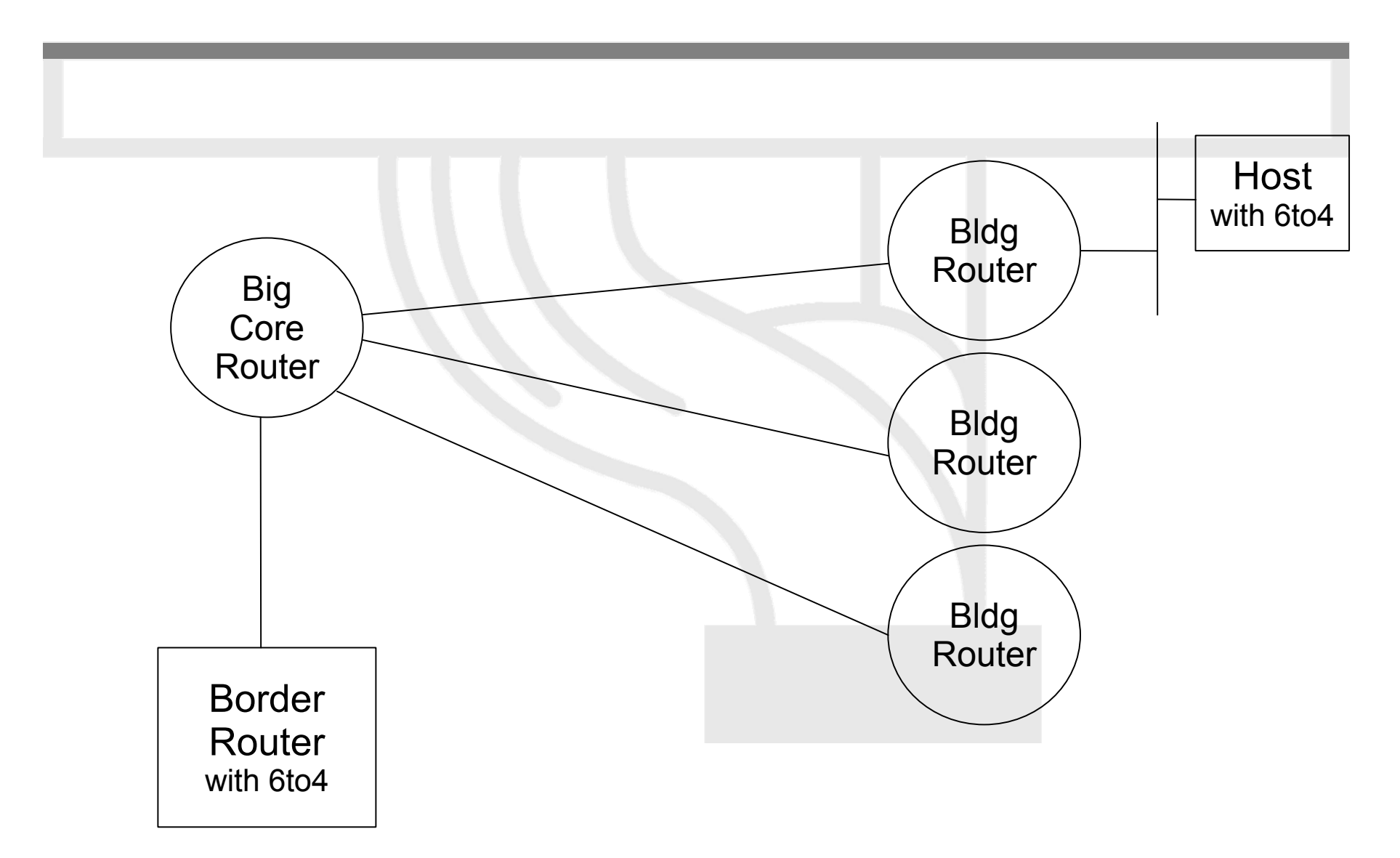

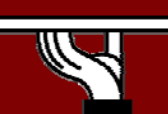

### Edge Router Options

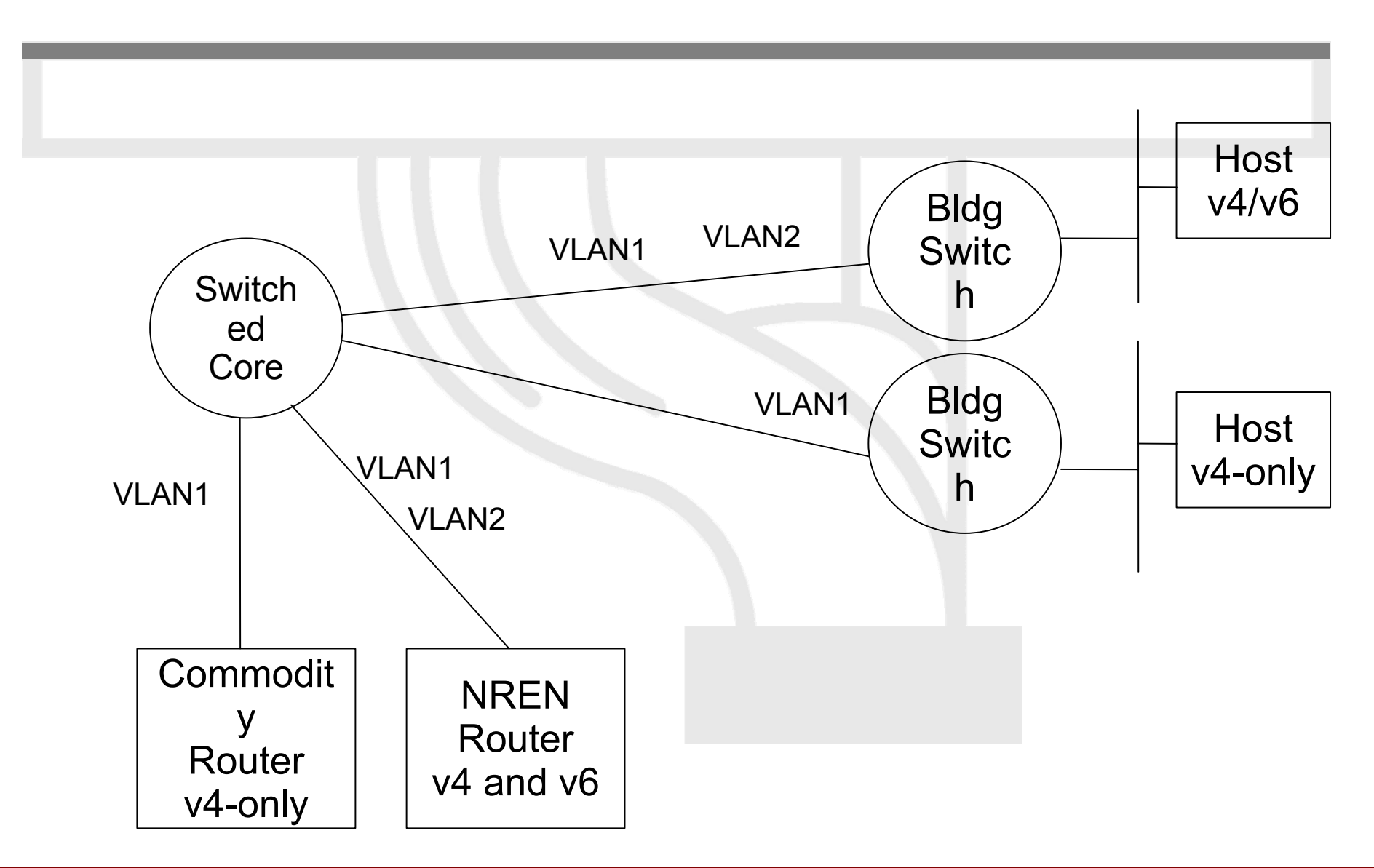

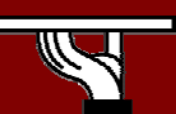

## Routing Protocols

- iBGP and IGP (IS-IS/OSPFv3)
	- IPv6 iBGP sessions in parallel with IPv4
	- You need IPv4 router-id for IPv6 BGP peering
- Static Routing
	- all the obvious scaling problems, but works OK to get started, especially using a trunked v6 VLAN.
- OSPFv3 is might be good
	- It will run in a ships-in-the-night mode relative to OSPFv2 for IPV4 - neither will know about the other.

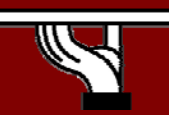

## Management and monitoring

- • Device configuration and monitoring - SNMP
- •Statistical monitoring e.g. Cricket/MRTG
- •Service monitoring - Nagios
- •Intrusion detection (IDS)
- • Authentication systems –For example, 802.1x + RADIUS for WLAN
- •See more later

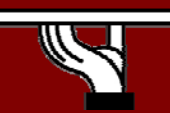

## How to enable IPv6 services?

- • Add v6 testing service for different name first:
	- – service.v6.fqdn or service6.fqdn with AAAA + reverse PTR entry.
	- Test it
- • Add v6 service under the same name: –service.fqdn with A +AAAA and two PTR.

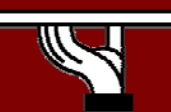

#### How to enable IPv6 services if you don't have IPv6 capable server?

- • Use proxy (more exactly reverse-proxy) server
	- –Apache2 proxy is a very good one
- • Use netcat
	- Kind of hack  $~\odot$

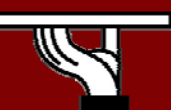

### Apache2 reverse proxy

•Configuration is very easy:

ProxyRequests Off ProxyPass / http://ipv4address ProxyPassReverse / http://ipv4address ProxyPreserveHost On

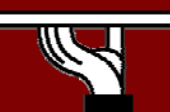

## Reverse proxy advantages & disadvantages

#### •Advantage:

- Fast implementation, instantly provide web service over IPv6
- –No modifications required in a production web server environment
- Allow for timely upgrading of systems
- Scalable mechanism: a central proxy can support many web sites
- $\bullet$  Disadvantage:
	- Significant administrative overhead for large scale deployment
	- May break advanced authentication and access control schemes
	- Breaks statistics: all IPv6 requests seem to be coming from the same address (may be fixed with filtering and concatenation of logs)
	- Not a long term solution overall, native IPv6 support is readily available in related applications and should be preferred whenever possible

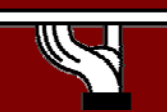

# DHCP (1)

- IPv6 has stateless address autoconfiguration but DHCPv6 (RFC 3315) is available too
- DHCPv6 can be used both for assigning addresses and providing other information like nameserver, ntpserver etc
- If not using DHCPv6 for addresses, no state is required on server side and only part of the protocol is needed. This is called Stateless DHCPv6 (RFC 3736)
- Some server and client implementations only do Stateless DHCPv6 while others do the full DHCP protocol
- The two main approaches are
	- Stateless address autoconfiguration with stateless DHCPv6 for other information
	- Using DHCPv6 for both addresses and other information to obtain better control of address assignment

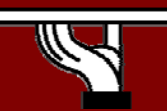

# DHCP (2)

- • One possible problem for DHCP is that DHCPv4 only provides IPv4 information (addresses for servers etc) while DHCPv6 only provides IPv6 information. Should a dual-stack host run both or only one (which one)?
- Several vendors working on DHCP but only a few implementations available at the moment
	- –DHCPv6 http://dhcpv6.sourceforge.net/
	- dibbler http://klub.com.pl/dhcpv6/
	- NEC, Lucent etc. are working on their own implementations
	- –KAME – only stateless
- Cisco routers have a built-in stateless server that provides basic things like nameserver and domain name (also SIP server options in image I checked).
- $\bullet$  DHCP can also be used between routers for prefix delegation (RFC 3633). There are several implementations. E.g. Cisco routers can act as both client and server

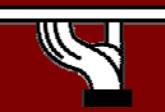

### Remote access via IPv6

- Use native connectivity
	- Rather easy if you are operating dial-in pool or you are an ADSL service provider
- Use 6to4 if you have global IPv4 address Good 6to4 relay connectivity is a must
- Use tunnelbroker service rather suboptimal
- Use OpenVPN

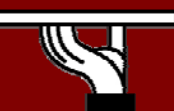